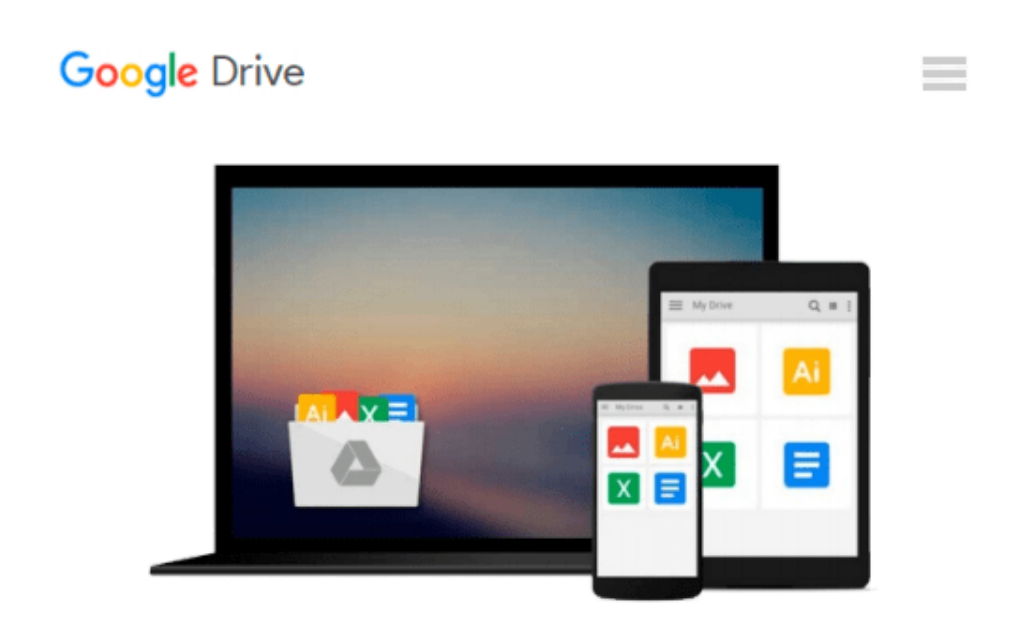

# **Engineering Graphics Essentials with AutoCAD 2015 Instruction**

*Kirstie Plantenberg*

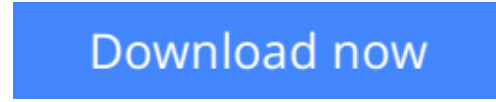

[Click here](http://ijos.club/go/read.php?id=1585038679) if your download doesn"t start automatically

## **Engineering Graphics Essentials with AutoCAD 2015 Instruction**

#### Kirstie Plantenberg

#### **Engineering Graphics Essentials with AutoCAD 2015 Instruction** Kirstie Plantenberg

Engineering Graphics Essentials with AutoCAD 2015 Instruction gives students a basic understanding of how to create and read engineering drawings by presenting principles in a logical and easy to understand manner. It covers the main topics of engineering graphics, including tolerancing and fasteners while also teaching them the fundamentals of AutoCAD 2015. This book features an independent learning disc containing supplemental content to further reinforce these principles. Through its many different exercises this text is designed to encourage students to interact with the instructor during lectures, and it will give students a superior understanding of engineering graphics and AutoCAD.

The enclosed independent learning disc allows the learner to go through the topics of the book independently. The main content of the disc contains pages that summarize the topics covered in the book. Each page has voice over content that simulates a lecture environment. There are also interactive examples that allow the learner to go through the instructor led and in-class student exercises found in the book on their own. Video examples are also included to supplement the learning process.

#### **Multimedia disc Content**

- Summary pages with audio lectures
- Interactive exercises and puzzles
- Videos demonstrating how to solve selected problems
- AutoCAD video tutorials
- Supplemental problem and solutions
- Tutorial starter files

#### **Each chapter contains these types of exercises:**

● **Instructor led in-class exercises**

Students complete these exercises in class using information presented by the instructor using the PowerPoint slides included in the instructor files.

● **In-class student exercises**

These are exercises that students complete in class using the principles presented in the lecture.

● **Video Exercises**

 These exercises are found in the text and correspond to videos found on the disc. In the videos the author shows how to complete the exercise as well as other possible solutions and common mistakes to avoid.

● **Interactive Exercises**

 These exercises are found on the disc and allow students to test what they've learned and instantly see the results.

● **End of chapter problems**

These problems allow students to apply the principles presented in the book. All exercises are on perforated pages that can be handed in as assignments.

● **Review Questions**

The review questions are meant to encourage students to recall and consider the content found in the text

by having them formulate descriptive answers to these questions.

#### ● **Crossword Puzzles**

 Each chapter features a short crossword puzzle that emphasizes important terms, phrases, concepts, and symbols found in the text.

#### **Table of Contents**

- 1. Drawing in AutoCAD
- 2. Orthographic Projection
- 3. Creating Orthographic Projections in AutoCAD
- 4. Dimensioning
- 5. Dimensioning in AutoCAD
- 6. Sectioning
- 7. Creating Section views in AutoCAD
- 8. Tolerancing
- 9. Tolerancing in AutoCAD
- 10. Threads and Fasteners
- 11. Drawing Threads in AutoCAD
- 12. Assembly Drawings
- 13. Creating Assembly Drawings in AutoCAD
- 14. Pictorial Drawings
- 15. Creating Isometric Pictorials in AutoCAD
- Appendix A: Limits and Fits
- Appendix B: Threads and Fastener Tables
- Appendix C: References

**L** [Download](http://ijos.club/go/read.php?id=1585038679) [Engineering Graphics Essentials with AutoCAD 2015 ...pdf](http://ijos.club/go/read.php?id=1585038679)

**[Read Online](http://ijos.club/go/read.php?id=1585038679)** [Engineering Graphics Essentials with AutoCAD 201 ...pdf](http://ijos.club/go/read.php?id=1585038679)

#### **Download and Read Free Online Engineering Graphics Essentials with AutoCAD 2015 Instruction Kirstie Plantenberg**

#### **From reader reviews:**

#### **Curt Roepke:**

Book is to be different for every grade. Book for children right up until adult are different content. As it is known to us that book is very important for us. The book Engineering Graphics Essentials with AutoCAD 2015 Instruction ended up being making you to know about other knowledge and of course you can take more information. It is rather advantages for you. The publication Engineering Graphics Essentials with AutoCAD 2015 Instruction is not only giving you far more new information but also to be your friend when you feel bored. You can spend your personal spend time to read your guide. Try to make relationship while using book Engineering Graphics Essentials with AutoCAD 2015 Instruction. You never feel lose out for everything in the event you read some books.

#### **Catherine Benavidez:**

With this era which is the greater man or woman or who has ability in doing something more are more valuable than other. Do you want to become certainly one of it? It is just simple way to have that. What you have to do is just spending your time not much but quite enough to possess a look at some books. Among the books in the top checklist in your reading list is Engineering Graphics Essentials with AutoCAD 2015 Instruction. This book which can be qualified as The Hungry Inclines can get you closer in becoming precious person. By looking up and review this book you can get many advantages.

#### **Ruby Harris:**

You can obtain this Engineering Graphics Essentials with AutoCAD 2015 Instruction by go to the bookstore or Mall. Simply viewing or reviewing it could possibly to be your solve trouble if you get difficulties for ones knowledge. Kinds of this reserve are various. Not only by written or printed but additionally can you enjoy this book by means of e-book. In the modern era just like now, you just looking by your local mobile phone and searching what their problem. Right now, choose your current ways to get more information about your e-book. It is most important to arrange you to ultimately make your knowledge are still change. Let's try to choose proper ways for you.

#### **Carolyn Charles:**

Reserve is one of source of know-how. We can add our understanding from it. Not only for students but additionally native or citizen have to have book to know the upgrade information of year in order to year. As we know those ebooks have many advantages. Beside most of us add our knowledge, can also bring us to around the world. From the book Engineering Graphics Essentials with AutoCAD 2015 Instruction we can get more advantage. Don't one to be creative people? Being creative person must want to read a book. Just choose the best book that ideal with your aim. Don't always be doubt to change your life at this book Engineering Graphics Essentials with AutoCAD 2015 Instruction. You can more inviting than now.

**Download and Read Online Engineering Graphics Essentials with AutoCAD 2015 Instruction Kirstie Plantenberg #O0N6P2H3ZKQ**

### **Read Engineering Graphics Essentials with AutoCAD 2015 Instruction by Kirstie Plantenberg for online ebook**

Engineering Graphics Essentials with AutoCAD 2015 Instruction by Kirstie Plantenberg Free PDF d0wnl0ad, audio books, books to read, good books to read, cheap books, good books, online books, books online, book reviews epub, read books online, books to read online, online library, greatbooks to read, PDF best books to read, top books to read Engineering Graphics Essentials with AutoCAD 2015 Instruction by Kirstie Plantenberg books to read online.

### **Online Engineering Graphics Essentials with AutoCAD 2015 Instruction by Kirstie Plantenberg ebook PDF download**

**Engineering Graphics Essentials with AutoCAD 2015 Instruction by Kirstie Plantenberg Doc**

**Engineering Graphics Essentials with AutoCAD 2015 Instruction by Kirstie Plantenberg Mobipocket**

**Engineering Graphics Essentials with AutoCAD 2015 Instruction by Kirstie Plantenberg EPub**